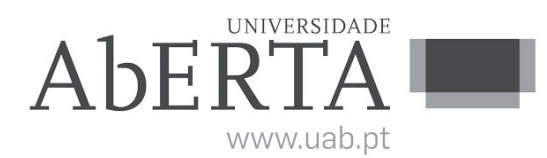

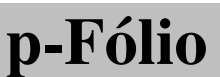

## U.C. 21080 Matemática Aplicada à Gestão I

## 08 de Fevereiro de 2013

## - INSTRUÇÕES -

- O estudante deverá responder à prova na folha de ponto e preencher o cabeçalho e todos os espaços reservados à sua identificação, com letra legível.
- Sempre que não utilize o enunciado da prova para resposta, poderá ficar na posse do mesmo.
- $\bullet$  No caso de provas com escolha múltipla, sem grelha de resposta, deverá indicar a resposta correcta na folha de ponto, indicando o numero da pergunta e a resposta que considera ´ correcta.
- No caso de provas com escolha múltipla, **com grelha de resposta, tabela e/ou espaços para preenchimento**, deverá efectuar as respostas no enunciado, pelo que o mesmo deverá ser entregue ao vigilante, juntamente com a folha de ponto, não sendo permitido ao estudante levar o enunciado.
- Verifique no momento da entrega da(s) folha(s) de ponto se todas as páginas estão rubricadas pelo vigilante. Caso necessite de mais do que uma folha de ponto, deverá numerá-las no canto superior direito.
- Em hipótese alguma serão aceites folhas de ponto dobradas ou danificadas.
- Exclui-se, para efeitos de classificação, toda e qualquer resposta apresentada em folhas de rascunho.
- Os telemóveis deverão ser desligados durante toda a prova e os objectos pessoais deixados em local próprio da sala de exame.
- A prova é constituída por [7](#page-4-0) páginas e termina com a palavra FIM. Verifique o seu exemplar e, caso encontre alguma anomalia, dirija-se ao professor vigilante nos primeiros 15 minutos da mesma, pois qualquer reclamação sobre defeito(s) de formatação e/ou de impressão que dificultem a leitura não será aceite depois deste período.
- Utilize unicamente tinta azul ou preta.
- $\bullet$  É permitido o uso de máquina de calcular.
- Duração: 90 minutos.
- As questões terão as cotações seguintes:

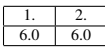

1. Considere o modelo económico

$$
\begin{cases}\nY = C + I_0 + G_0 \\
C = 3 + \frac{1}{2}(Y - T) \\
T = 2 + \frac{1}{3}Y\n\end{cases}
$$

com variáveis exógenas  $I_0$  (despesas de investimento) e  $G_0$  (despesas governamentais).

(a) Disponha as três variáveis endogenas do modelo na ordem  $Y, C, T$  e determine a matriz de coeficientes e o vetor de constantes do modelo.

Solução: Temos

$$
\begin{cases}\nY - C = I_0 + G_0 \\
-\frac{1}{2}Y + C + \frac{1}{2}T = 3 \\
-\frac{1}{3}Y + T = 2\n\end{cases}
$$

Logo a matriz de coeficientes e o vetor de constantes do modelo são:

$$
\begin{bmatrix} 1 & -1 & 0 \ -\frac{1}{2} & 1 & \frac{1}{2} \\ -\frac{1}{3} & 0 & 1 \end{bmatrix}
$$

$$
\begin{bmatrix} I_0 + G_0 \\ 3 \\ 2 \end{bmatrix}
$$

e

e o modelo é dado na forma matricial por:

$$
\begin{bmatrix} 1 & -1 & 0 \ -\frac{1}{2} & 1 & \frac{1}{2} \\ -\frac{1}{3} & 0 & 1 \end{bmatrix} \begin{bmatrix} Y \\ C \\ T \end{bmatrix} = \begin{bmatrix} I_0 + G_0 \\ 3 \\ 2 \end{bmatrix}.
$$

Cotação:

————

1.00 - matriz de coeficientes certa

1.00 - vetor de constantes certo.

(b) Resolva o modelo pela regra de Cramer.

Solução:

$$
Y^* = \frac{\begin{vmatrix} I_0 + G_0 & -1 & 0 \\ 3 & 1 & \frac{1}{2} \\ 2 & 0 & 1 \end{vmatrix}}{\begin{vmatrix} 1 & -1 & 0 \\ -\frac{1}{2} & 1 & \frac{1}{2} \\ -\frac{1}{3} & 0 & 1 \end{vmatrix}} = \frac{(I_0 + G_0) + 2}{2/3} = \frac{3}{2}I_0 + \frac{3}{2}G_0 + 3.
$$
  

$$
C^* = \frac{\begin{vmatrix} 1 & I_0 + G_0 & 0 \\ -\frac{1}{2} & 3 & \frac{1}{2} \\ -\frac{1}{3} & 2 & 1 \end{vmatrix}}{\begin{vmatrix} 1 & -1 & 0 \\ -\frac{1}{2} & 1 & \frac{1}{2} \\ -\frac{1}{3} & 0 & 1 \end{vmatrix}} = \frac{2 - (I_0 + G_0)(-1/3)}{2/3} = \frac{1}{2}I_0 + \frac{1}{2}G_0 + 3.
$$
  

$$
T^* = \frac{\begin{vmatrix} 1 & -1 & I_0 + G_0 \\ -\frac{1}{2} & 1 & 3 \\ -\frac{1}{3} & 0 & 2 \end{vmatrix}}{\begin{vmatrix} 1 & -1 & 0 \\ -\frac{1}{2} & 1 & \frac{1}{2} \\ -\frac{1}{3} & 0 & 1 \end{vmatrix}} = \frac{2 + 0 + (I_0 + G_0)(\frac{1}{3})}{2/3} = \frac{1}{2}I_0 + \frac{1}{2}G_0 + 3.
$$

Cotação:

1.00 - valor de *Y* ∗ certo 1.00 - valor de C<sup>∗</sup> certo

1.00 - valor de  $T^*$  certo

————

50% do valor acima se não usar a regra de Cramer.

(c) Determine os multiplicadores do valor de equilibrio *C* ∗ relativos a cada uma das variaveis ´ exógenas.

Solução:

Temos  $\frac{1}{2}$  para  $I_0$  e  $\frac{1}{2}$  $\frac{1}{2}$  para  $G_0$ .

————

Cotação:

0.500 - multiplicador de *I*<sup>0</sup> certo

0.500 - multiplicador de  $G_0^*$  $_0^*$  certo <span id="page-4-0"></span>2. Considere um modelo económico cujo mercado de bens é descrito por

$$
\begin{cases}\nY = C + I + G_0 \\
C = \frac{11}{4} + \frac{1}{4}Y \\
I = -4r(r^2 - 1)\n\end{cases}
$$

e o mercado monetario e descrito por ´

$$
\begin{cases}\nM_d = M_s \\
M_d = 8Y - 12r \\
M_s = M_0\n\end{cases}
$$

com variáveis exógenas  $M_0$  (oferta de moeda) e  $G_0$  (despesas governamentais).

(a) Determine o sistema de equações que descreve o estado de equilibrio macroeconomico simultâneo de ambos os mercados que definem implicitamente as duas variáveis endógenas, *Y* e *r*, como funções das variáveis exógenas,  $G_0$  e  $M_0$ .

Solução: Temos

$$
\begin{cases}\nY = (\frac{11}{4} + \frac{1}{4}Y) + (-4r(r^2 - 1)) + G_0 \\
8Y - 12r = M_0\n\end{cases} \Leftrightarrow\n\begin{cases}\n\frac{3}{4}Y + 4r^3 - 4r = G_0 + \frac{11}{4} \\
8Y - 12r = M_0\n\end{cases}
$$

Cotação:

1.00 - sistema certo

————

(b) Calcule o determinante jacobiano do sistema de equações da alínea (a) e mostre que é possível definir implicitamente os valores de equilibrio  $Y^*$  e  $r^*$  em função das variáveis exógenas,  $G_0$  e  $M_0$ .

Solução: Tomando o diferencial total do sistema, obtemos:

$$
\begin{cases} \frac{3}{4}dY + (12r^2 - 4)dr = dG_0\\ 8dY - 12dr = dM_0 \end{cases}
$$

ou seja, na forma matricial

$$
\begin{bmatrix} \frac{3}{4} & (12r^2 - 4) \\ 8 & -12 \end{bmatrix} \begin{bmatrix} dY \\ dr \end{bmatrix} = \begin{bmatrix} dG_0 \\ dM_0 \end{bmatrix}
$$

O determinante jacobiano é:

$$
\begin{vmatrix} \frac{3}{4} & (12r^2 - 4) \\ 8 & -12 \end{vmatrix} = -9 - 8(12r^2 - 4) = -96r^2 + 23
$$

que é diferente de 0 para  $r \neq \sqrt{\frac{23}{96}} \approx 0.48947$ . Logo pelo teorema da função implicita, para *r* ≠  $\sqrt{\frac{23}{96}}$  ≈ 0.48947, é possível definir implicitamente os valores de equilibrio *Y*<sup>\*</sup> e *r*<sup>\*</sup> em função das variáveis exógenas,  $G_0$  e  $M_0$ .

Cotação:

————

0.500 - determinante jacobiano certo

0.500 - aplicação do teorema da função implicita (com indicação dos valores de *r*) certa.

(c) Determine os efeitos da variação da política monetária sobre os valores de equilibrio  $Y^*$  e  $r^*$ . Solução: Fazendo  $dG_0 = 0$  e dividindo ambos os lados do sistema por  $dM_0$ , obtemos:

$$
\begin{bmatrix} \frac{3}{4} & (12r^2 - 4) \\ 8 & -12 \end{bmatrix} \begin{bmatrix} \frac{dY^*}{dM_0} \\ \frac{dr^*}{dM_0} \end{bmatrix} = \begin{bmatrix} 0 \\ 1 \end{bmatrix}
$$

Usando a regra de Cramer, obtemos

$$
\frac{dY^*}{dM_0} = \frac{1}{-96r^2 + 23} \begin{vmatrix} 0 & (12r^2 - 4) \\ 1 & -12 \end{vmatrix} = \frac{-12r^2 + 4}{-96r^2 + 23}
$$

que é positivo para  $0 < r < 0.48947$  ou  $0.57735 < r$  (onde  $0.57735 \approx \sqrt{\frac{4}{12}}$ ) e é negativo para 0.48947 < *r* < 0.57735;

$$
\frac{dr^*}{dM_0} = \frac{1}{-96r^2 + 23} \begin{vmatrix} \frac{3}{4} & 0 \\ 8 & 1 \end{vmatrix} = \frac{\frac{3}{4}}{-96r^2 + 23}
$$

que é positivo para  $0 < r < 0.48947$  e é negativo para  $0.48947 < r$ .

Logo, para  $0 < r < 0.48947$  ou  $0.57735 < r$ , um aumento (resp, uma diminuição) na oferta da moeda provoca um aumento (resp, uma diminuição) no valor de  $Y^*$ ; para 0.48947 <  $r$  <  $0.57735$ , um aumento (resp, uma diminuição) na oferta da moeda provoca uma diminuição (resp. um aumento) no valor de  $Y^*$ . Do mesmo modo, para  $0 < r < 0.48947$  um aumento (resp, uma diminuição) na oferta da moeda provoca um aumento (resp, uma diminuição) no valor de *r*<sup>∗</sup>; para 0.48947 < *r* um aumento (resp, uma diminuição) na oferta da moeda provoca uma diminuição (resp. um aumento) no valor de r<sup>\*</sup>.

Cotação:

————

- 1.00 cálculo de  $\frac{dY^*}{dM_0}$  $\frac{dY}{dM_0}$  certo
- 1.00 cálculo de  $\frac{dr^*}{dM}$  $\frac{dr^*}{dM_0}$  certo
- 1.00 descrição da variação de Y<sup>\*</sup> certa
- 1.00 descrição da variação de r<sup>\*</sup> certa.

50% do valor acima se houver erros pequenos na descrição da variação respectiva.

FIM

—————————————————————————————————————–